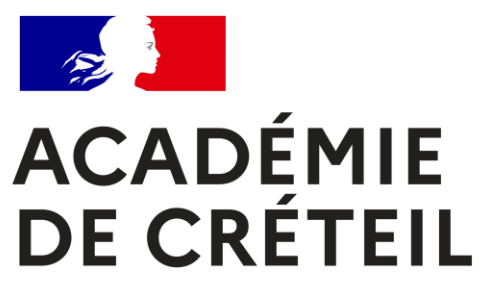

Liberté Égalité Fraternité

## **Orientation / Affectation Post 3e**

**Rentrée 2023**

**Collège Jacqueline de Romilly MAGNY-LE-HONGRE**

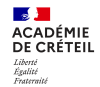

## **Sommaire**

- **1. Schéma des études**
- **2. La Voie Générale et Technologique**
- **3. La Voie Professionnelle**
- **4. Procédure d'orientation**
- **5. Procédure d'affectation**
- **6. Questions diverses**

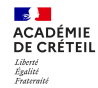

## **I. Schéma des études après la 3eme**

 $\mathbf{A}$ **ACADÉMIE**<br>DE CRÉTEIL Liberté<br>Égalité<br>Frateraité

11

## Schéma des études après la 3<sup>e</sup>

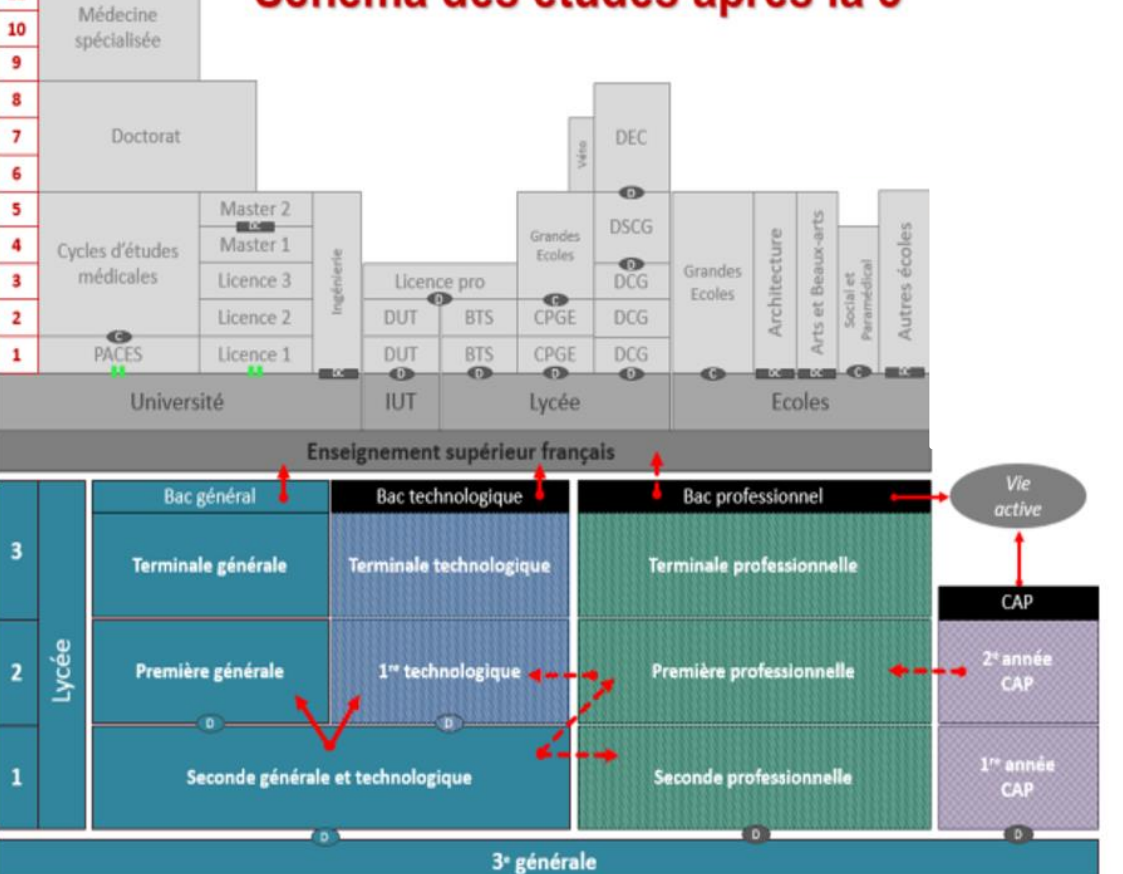

**I. Schéma des études** a. Généralités

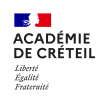

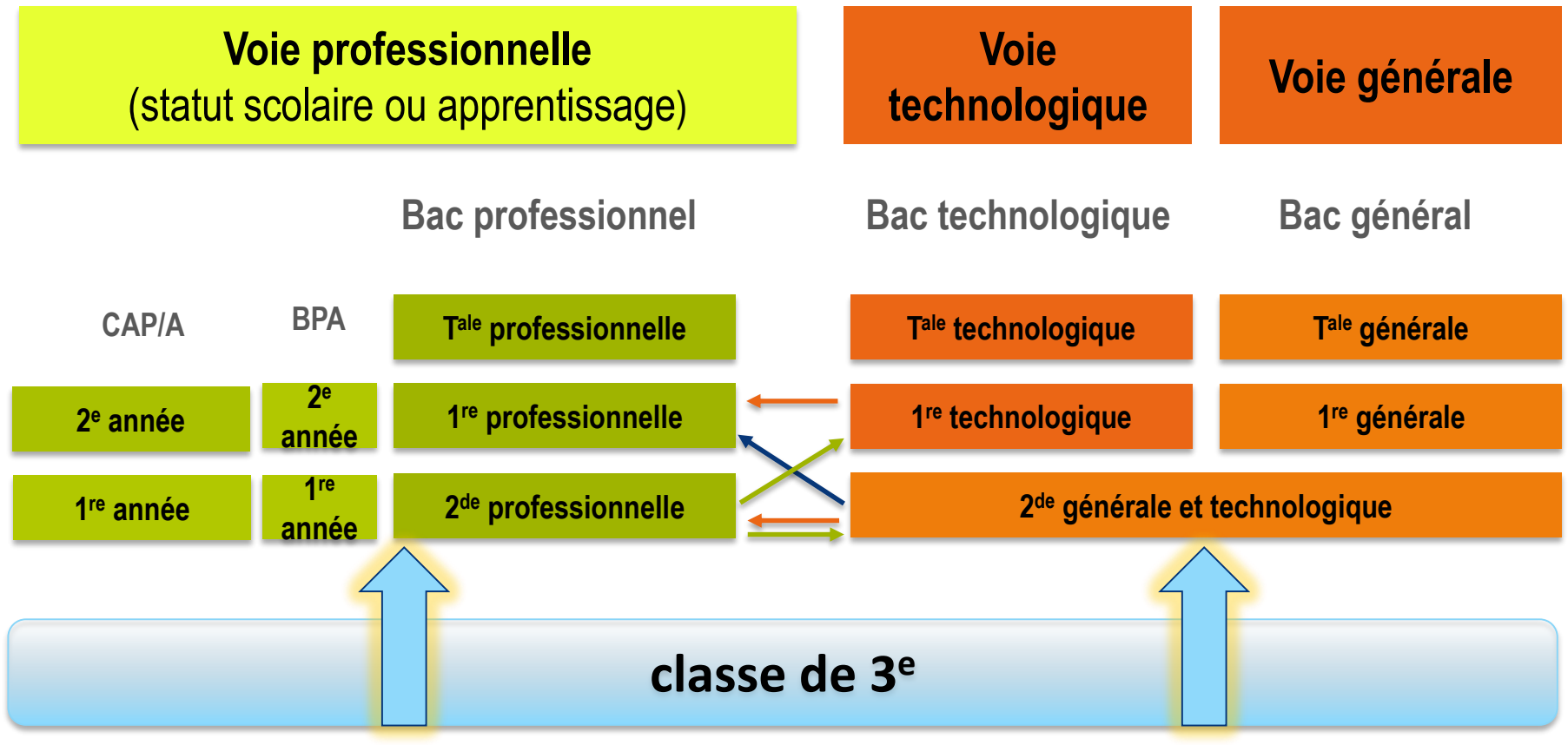

**Collège Jacqueline de Romilly**

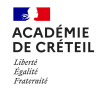

# **II. La Voie Générale et Technologique**

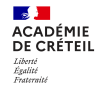

## Exigences de la classe de seconde

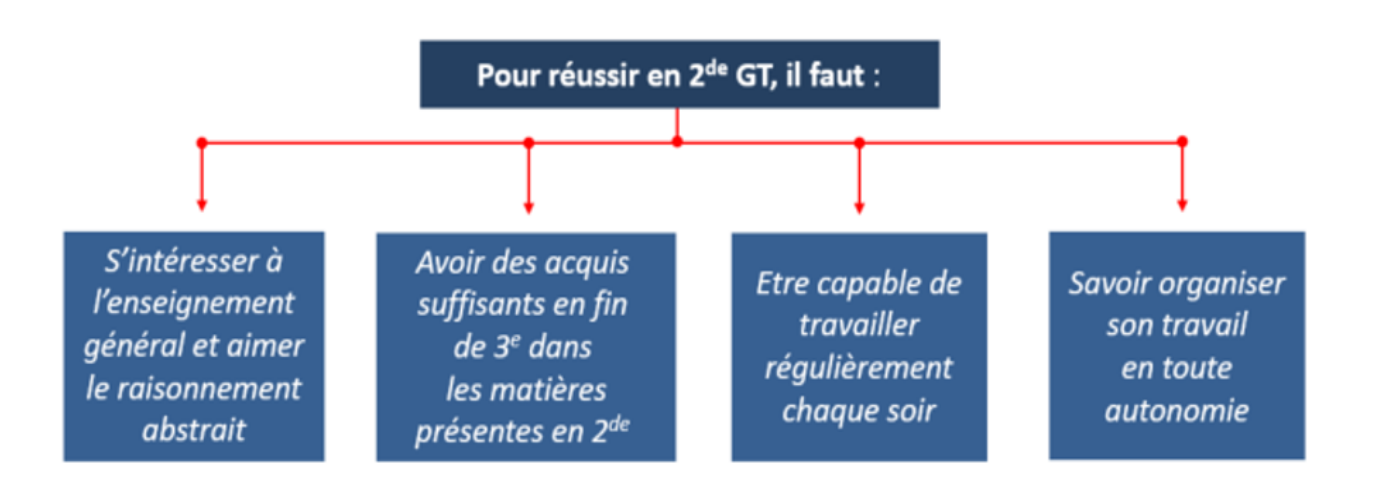

Si les enseignements en classe de 2<sup>de</sup> sont dans la continuité de ceux dispensés en classe de 3<sup>e</sup> (Français, Maths, H-G, etc.), les programmes ont en effet un niveau d'exigence plus élevé, le rythme de travail est plus soutenu et les méthodes de travail sont différentes.

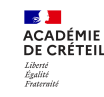

### **Enseignements communs**

- Français ► 4 h
- Histoire-géo ►3 h
- LVA et LVB (enveloppe globalisée) ►5 h 30
- Sciences économiques et sociales ►1 h 30
- Maths ►4 h
- Physique-chimie ►3 h
- SVT Sciences de la vie et de la terre ►1 h 30
- EPS Éducation physique et sportive ►2 h
- EMC Enseignement moral et civique ►18 h/an
- Sciences numériques et technologie ►1 h 30
- Accompagnement personnalisé
- Accompagnement au choix de l'orientation
- Heures de vie de classe

## **Enseignements optionnels**

- **1 enseignement général, au choix**
- Arts : arts plastiques ou cinéma-audiovisuel, danse, histoire des arts, musique ►3 h
- LVC étrangère ou régionale ►3 h
- Langues et cultures de l'Antiquité (LCA) latin ►3 h
- Langues et cultures de l'Antiquité (LCA) grec ►3 h
- Éducation physique et sportive ►3 h
- Écologie, agronomie, territoires-développement durable (EATDD, *en lycée agricole*) ►3 h
- **1 enseignement technologique, au choix**
- Management et gestion ►1 h 30
- Biotechnologies ou Sciences et Laboratoire ►1 h 30
- Création et culture design ►1 h 30
- Création et innovation technologique ► 6h
- Santé et social ►1 h 30

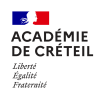

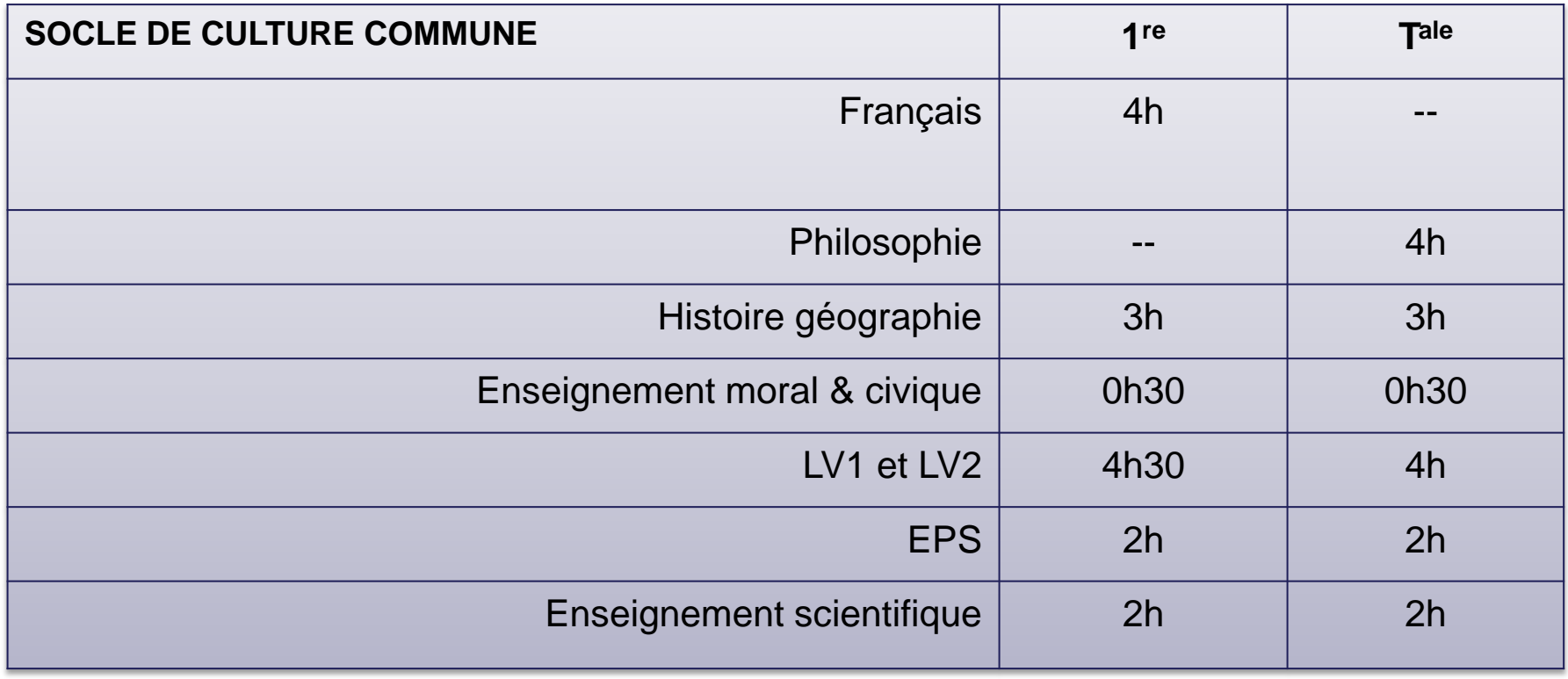

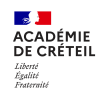

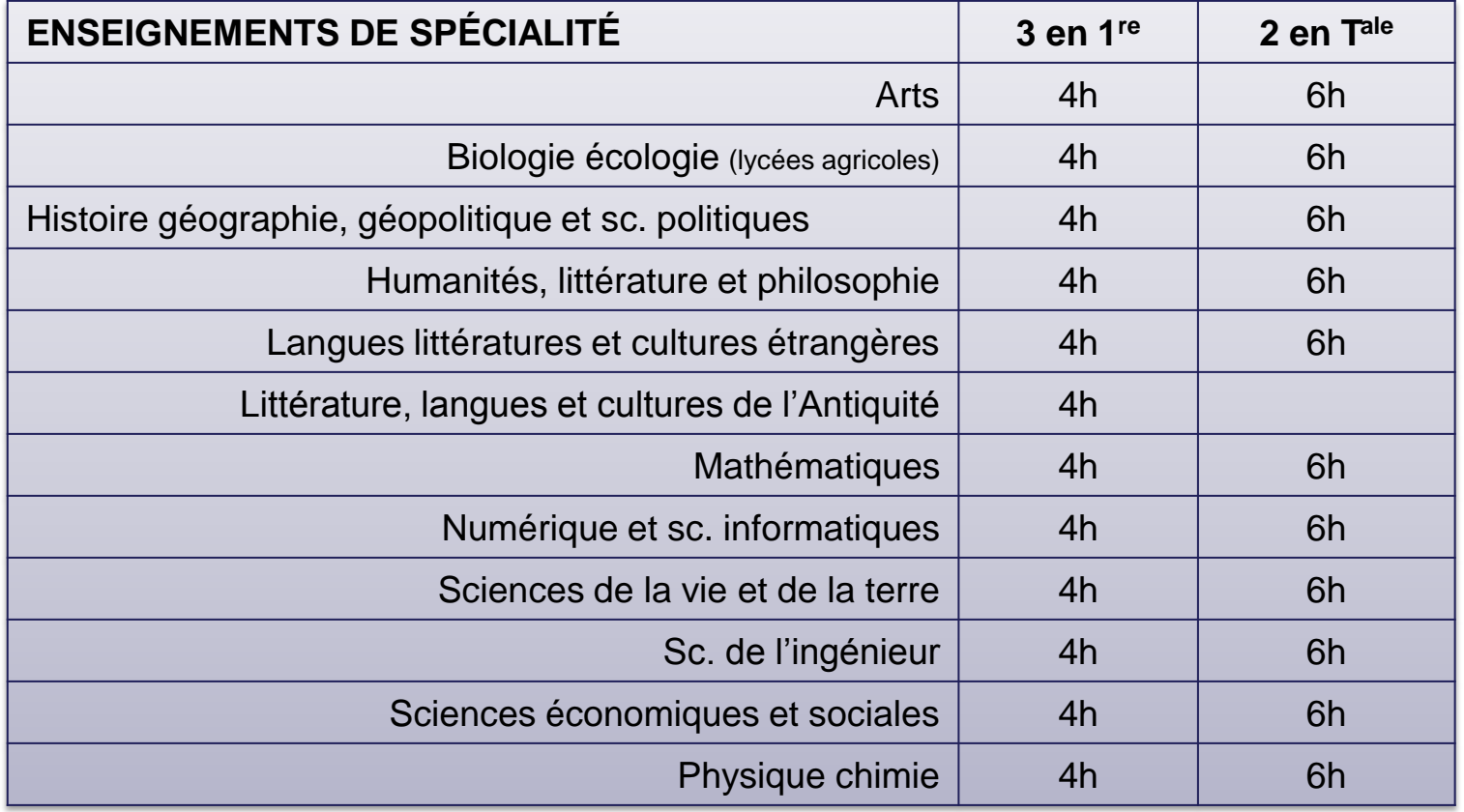

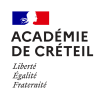

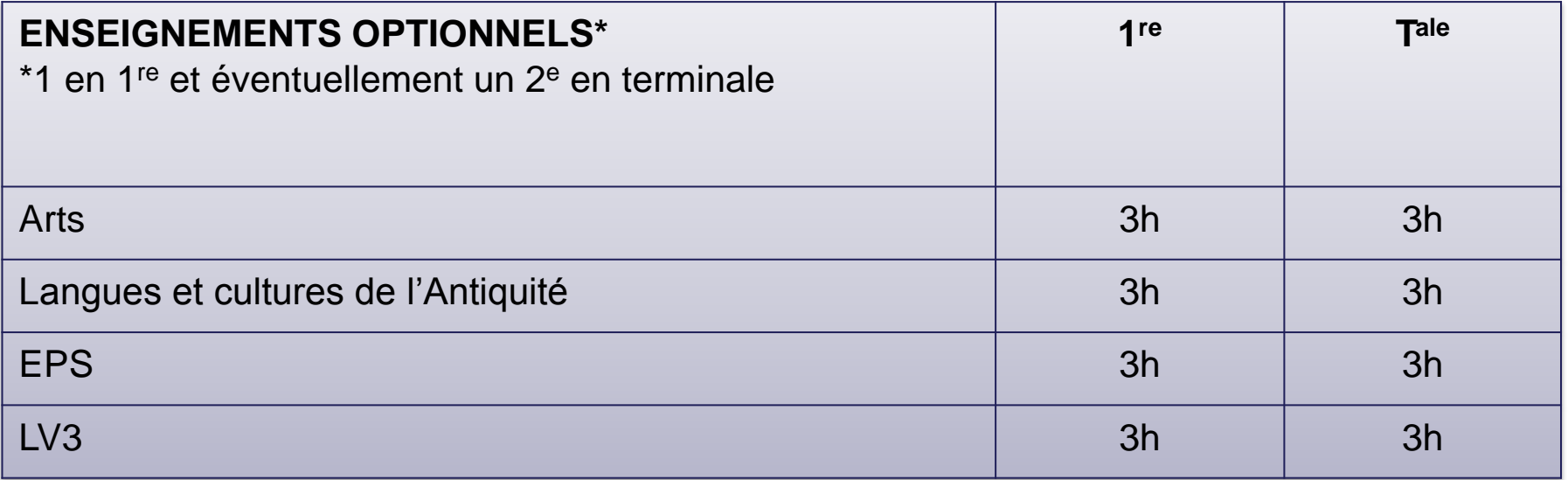

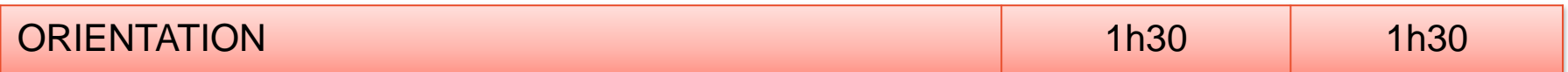

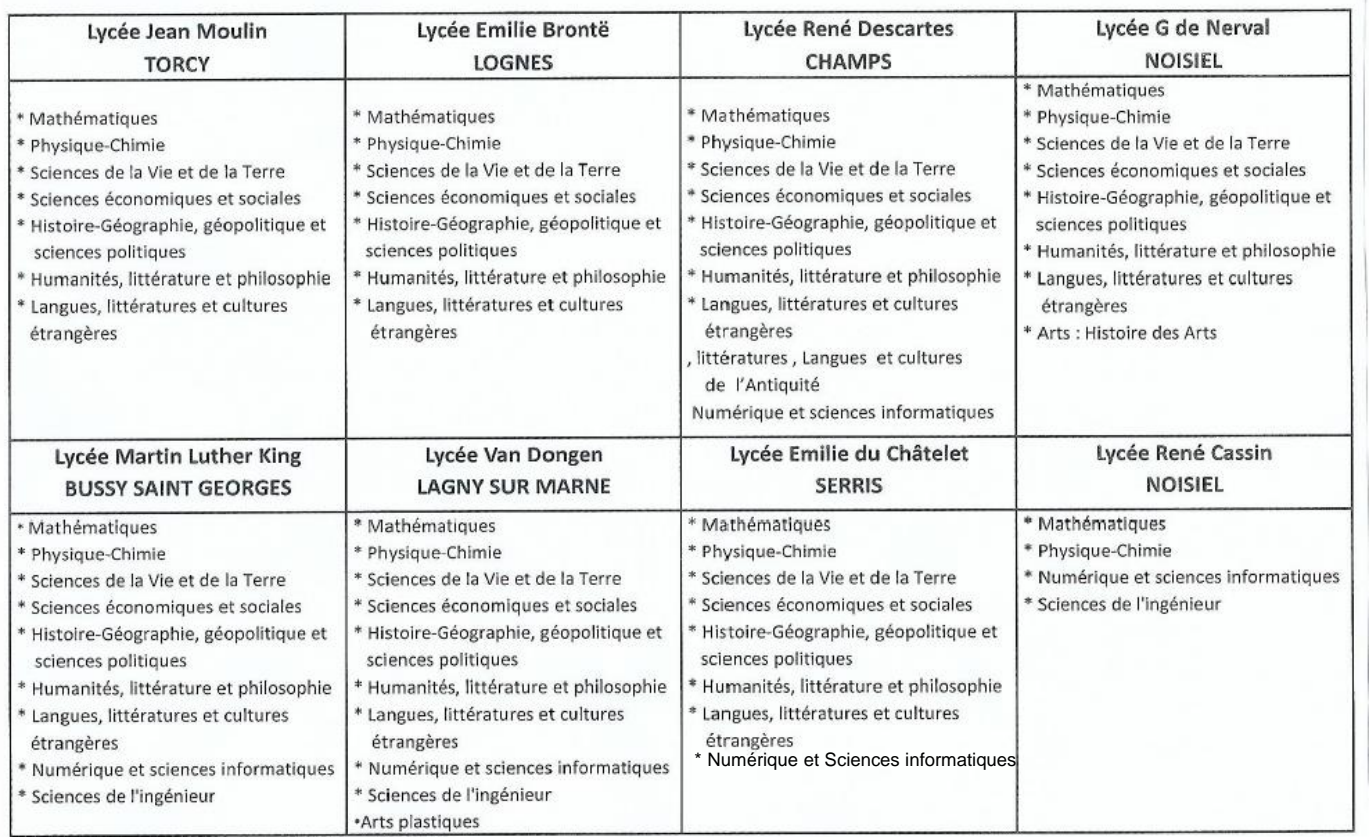

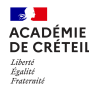

#### **STI2D - Sciences et technologies de l'industrie et du développement durable**

**Pour qui ? Les élèves qui aiment** comprendre les systèmes techniques et concevoir de nouveaux produits. **Au programme.** Enseignements techno. transversaux et 4 spécialités : énergie et environnement ; systèmes d'information et numérique, architecture et construction, innovation techno. et écoconception. Maths et physique-chimie industrielles. Développement durable axe majeur. **Et après ?** Études sup. industrielles énergie, maintenance, électronique, informatique industrielle, mécanique…

#### **STD2A - Sciences et technologies du design et des arts appliqués**

**Pour qui ?** Les élèves qu'intéressent les applications de l'art : graphisme, mode, design…, et la conception : réalisation espaces/objets. **Au programme.** Enseignements généraux (français, langues, histoire-géo, maths, physique-chimie…), design et arts appliqués (mouvements artistiques, démarche créative, représentations, matériaux). **Et après ?** Principalement préparation des BTS arts appliqués ou des DMA (diplôme des métiers d'art); nombreuses poursuites d'études.

#### **STL - Sciences et technologies de laboratoire**

**Pour qui ?** Les élève intéressés par les manipulations en laboratoire et l'étude des produits de la santé, de l'environnement, des bio-industries, de la chimie

**Au programme.** Maths, physique-chimie, biologie, biochimie et science du vivant prépondérantes. Nombreux TP en laboratoire. Spécialité : Biotechnologies ou Sciences physiques et chimiques. **Et après ?** Études en physique, chimie, biologie, ou domaines du paramédical.

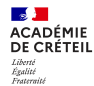

#### **STMG - Sciences et technologies du management et de la gestion**

**Pour qui ?** Les élèves intéressés par le fonctionnement des organisations et leur gestion, les relations au travail. **Au programme.** Sc. de gestion, éco-droit et management des organisations prédominants, articulés avec une spécialité (gestion et finance ; systèmes d'information de gestion ; ressources humaines et communication ; marketing). **Et après ?** Études supérieures en commerce, gestion, communication des entreprises, assistance de direction, communication, tourisme.

#### **STHR - Sciences et technologies de l'hôtellerie et de la restauration**

**Pour qui ?** Après une 2<sup>de</sup> spécifique, mais possible après une 2<sup>de</sup> générale et techno. Au programme. Éco. et gestion hôtelière, sc. et techno des services, sc. et techno culinaires, enseignement scientifique alimentation-environnement, enseignement techno en langue vivante, maths, langues vivantes, sciences, français, histoire-géo… **Et après ?** écoles d'hôtellerie restauration, tourisme, commerce et services, de la comptabilité et de la gestion des organisations, ou université, par exemple en licence de sc. et techno de l'hôtellerie-restauration…

#### **ST2S - Sciences et technologies de la santé et du social**

**Pour qui ?** Les élèves intéressés par les relations humaines et le travail dans le domaine social ou paramédical. **Au programme.** La biologie et la physiopathologie humaines (grandes fonctions, maladies, prévention et traitement), sciences et techniques sanitaires et sociales (connaissance d'une population, étude des faits sociaux et des problèmes de santé…). Et aussi : français, histoire-géo, sc. physiques et chimiques, langues…**Et après ?** BTS et DUT ou école du paramédical et social.

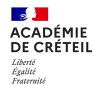

#### **STAV - Sciences et technologies de l'agronomie et du vivant ( au lycée agricole)**

**Pour qui ?** Les élèves attirés par la biologie, l'agriculture et l'environnement. **Au programme.** Culture scientifique, technologique et agricole : biologie-écologie, physique-chimie, maths, sciences éco, sociales et de gestion, sciences et techniques agronomiques. **8 semaines de stages.**  Chaque lycée est libre de proposer des espaces d'initiative locale : transformation des produits alimentaires, valorisation des espaces**. Et après ?**  poursuite d'études en agriculture, agroalimentaire, environnement...

#### **TMD - Techniques de la musique et de la danse**

Pour qui ? Après une 2<sup>de</sup> spécifique et avec pratique intensive de la danse ou d'un instrument ; être inscrit-e au conservatoire. Au programme en 3 ans : « instrument » ou «danse » + enseignements généraux (français, langue étrangère, philo, histoire de l'art et des civilisations, maths et physique) et enseignements techno (le son, les amplificateurs, dynamique de la danse…). Cours de musique ou de danse au lycée et au conservatoire. **Et après ?** Études supérieures surtout au conservatoire (sur concours), plus rarement à l'université (musicologie, arts, scène).

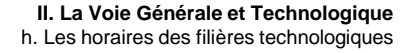

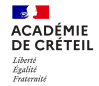

#### **Enseignements communs à toutes les séries**

- ↘ Français (en 1re seulement) : 3h
- ↘ Philosophie (en tale) : 2h
- ↘ Histoire géographie : 1h 30
- ↘ Langue vivante A et langue vivante B : 4h (dont 1h de techno LV)
- ↘ Éducation physique et sportive : 2h
- ↘ Mathématiques : 3h
- ↘ Enseignement moral et civique : 18h/an
- ↘ Un accompagnement de l'orientation

### **Enseignements de spécialité liés à la filière**

### **Enseignements optionnels (2 au +)**

- $\triangleright$  Arts (au choix : arts plastiques, cinéma-audiovisuel, danse, histoire des arts, musique ou théâtre)
- $\triangleright$  Éducation physique et sportive

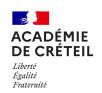

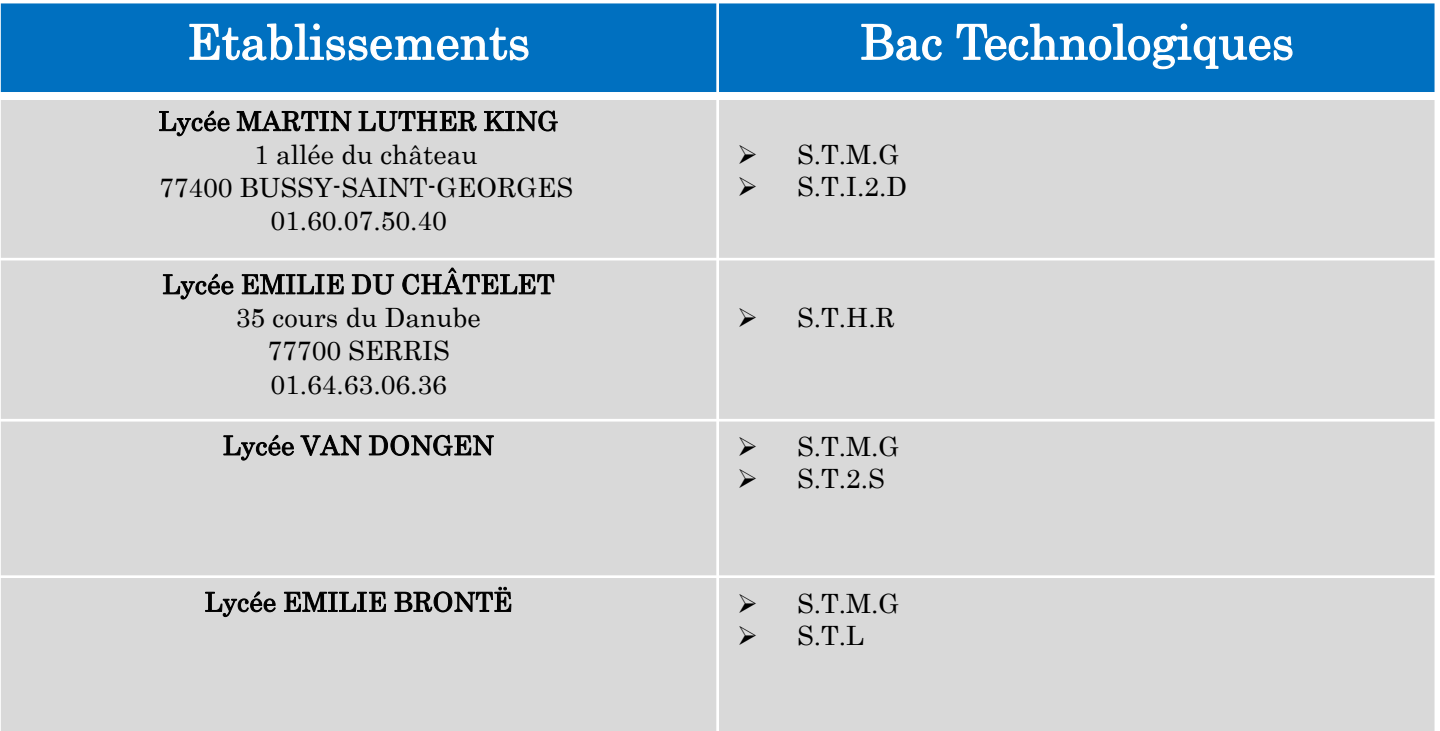

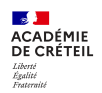

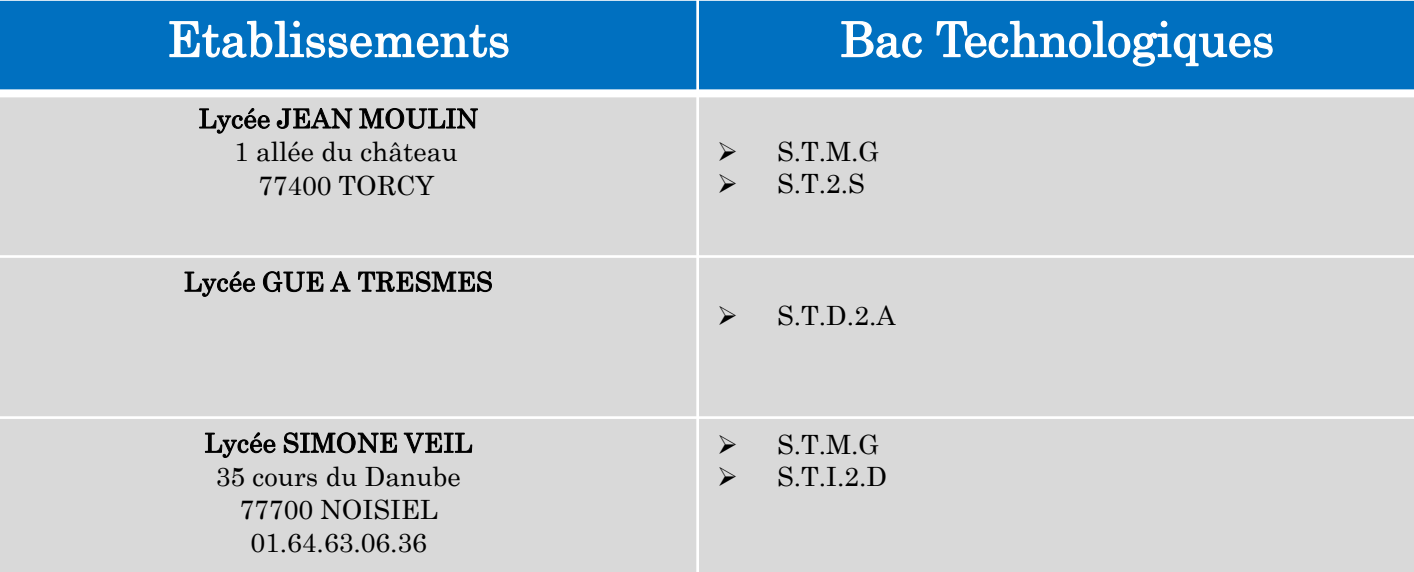

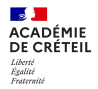

**Le choix des spécialités …**

<http://www.horizons21.fr/>

**Les enseignements au lycée …**

<http://www.secondes-premieres2022-2023.fr/>

**Un** *padlet* **sur l'orientation pour les élèves du lycée Emilie de Chatelet :** <https://padlet.com/psyenedc/3qvcprbj8xd8cf1o>

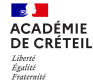

#### BACCALAURÉAT GÉNÉRAL ET TECHNOLOGIQUE

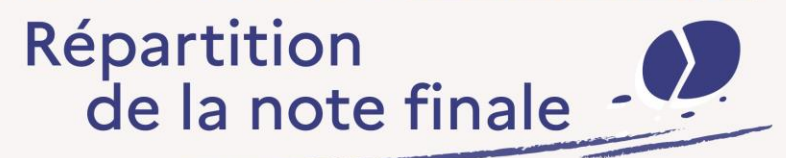

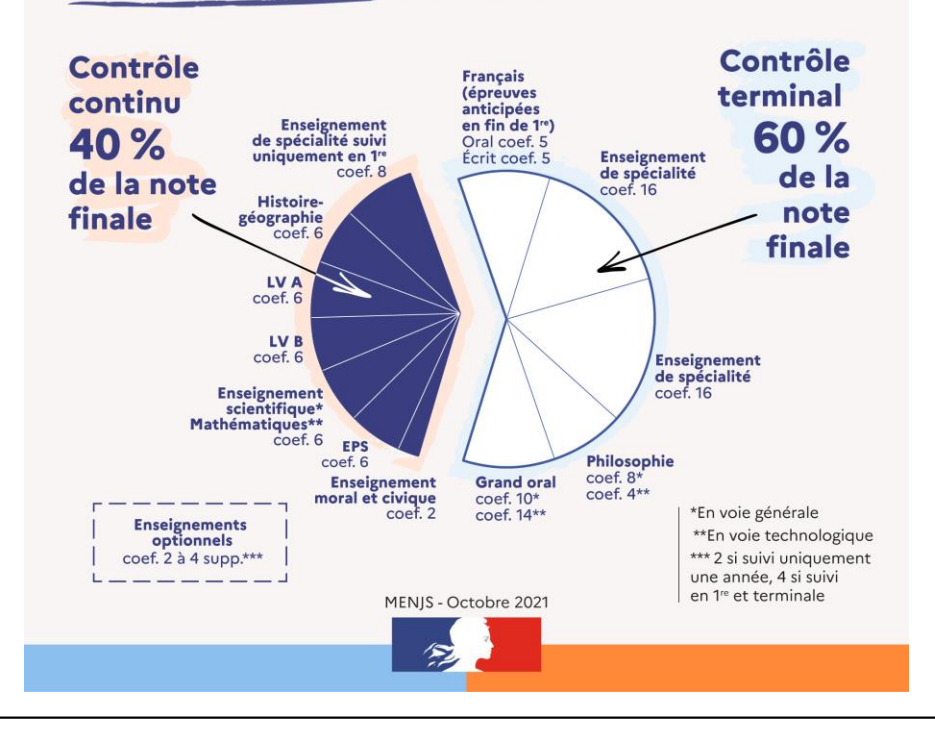

**Collège Jacqueline de Romilly**

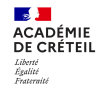

## **III. La Voie Professionnelle**

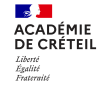

#### LE BACCALAURÉAT PROFESSIONNEL : FACILITER L'ACCÈS AU MONDE PROFESSIONNEL ET À L'ENSEIGNEMENT SUPÉRIEUR

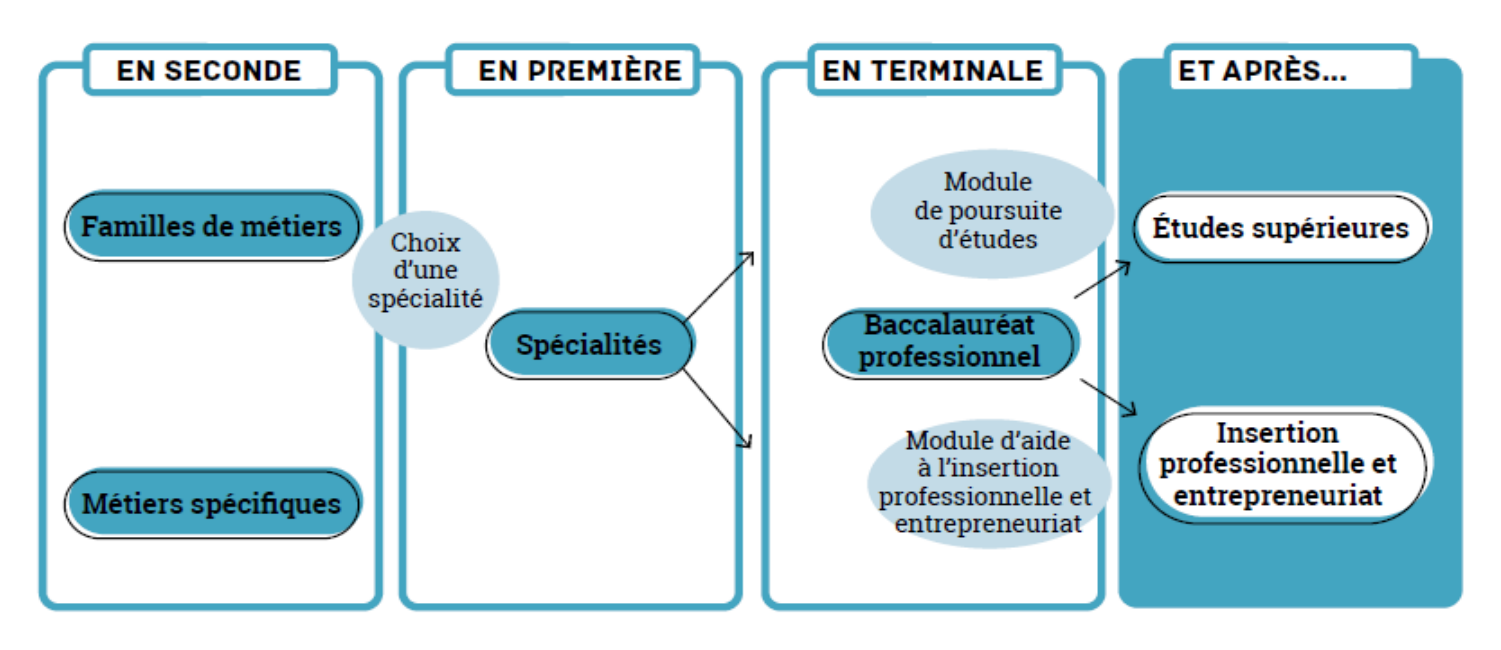

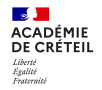

## LE BAC PROFESSIONNEL LES FAMILLES DE MÉTIERS

#### Métiers de la beauté et du bien-être

- Esthétique-cosmétique-parfumerie
- Coiffure

#### Métiers de l'hôtellerie-restauration

- Cuisine
- Commercialisation et services en restauration

#### Métiers de l'hôtellerie-restauration

- Cuisine
- Commercialisation et services en restauration

#### Métiers des industries graphiques et de la communication

• Façonnage de produits imprimés, routage réalisation de produits imprimés et plurimédias (options A et B)

#### Métiers de la construction durable du bâtimentet des travaux publics

- Travaux publics
- Technicien du bâtiment : organisation et réalisation du gros œuvre
- Interventions sur le patrimoine bâti (3 options)
- Menuiserie aluminium-verre
- Aménagement et finitions du bâtiment
- Ouvrages du bâtiment : métallerie

#### Métiers de la relation client

- Métiers du commerce et de la vente
- Métiers de l'accueil
- · Métiers de l'alimentation
- Boucher-charcutier-traiteur
- Boulanger-pâtissier
- · Poissonnier-écailler-traiteur

#### Métiers de l'aéronautique

- Aéronautique (options A, B et C)
- Aviation générale

#### Métiers des études et

#### de la modélisation numériquedu bâtiment

- Technicien d'études du bâtiment (options A et B)
- Technicien géomètre-topographe

## LE BAC PROFESSIONNEL LES FAMILLES DE MÉTIERS

#### Métiers de la réalisation de produits mécaniques

- Étude et définition de produits industriels
- Fonderie

**Contract ACADÉMIE** DE CRÉTEIL Liberté<br>Égalité<br>Frateraité

- Productique mécanique
- Microtechniques
- Technicien d'usinage
- Technicien outilleur
- Technicien modeleur
- Technicien en chaudronnerie industrielle
- Construction des carrosseries

#### Métiers de la maintenance

- Maintenance des équipements industriels
- Maintenance des véhicules (options A, B et C)
- Maintenance des matériels (options A, B et C)
- Réparation des carrosseries

#### Métiers du bois

- Technicien constructeur bois
- Technicien menuisier agenceur
- . Technicien de fabrication bois
- et matériaux associés
- Étude et réalisation d'agencement

#### Métiers du numérique et de la transition énergétique

- Technicien en installation des systèmes énergétiques et climatiques
- Technicien de maintenance des systèmes énergétiques et climatiques
- Technicien gaz
- . Technicien du froid et du conditionnement d'air
- Métiers de l'électricité
- et de ses environnements connectés
- Systèmes numériques (options A, B et C)

#### Métiers du pilotage d'installations automatisées

- Pilote de ligne de production
- Procédés de la chimie, de l'eau
- et des papiers-cartons
- Technicien de scierie

## **GRILLE HORAIRE BACCALAURÉAT PROFESSIONNEL**

Volume horaire de référence (a) correspondant à une durée de 84 semaines d'enseignement, 22 semaines de PFMP et 2 semaines d'examen

#### **ENSEIGNEMENTS PROFESSIONNELS**

**Enseignement professionnel** 

Enseignements professionnels et français en co-intervention (b)

Enseignements professionnels et mathématiques-sciences en co-intervention (b)

Réalisation d'un chef d'œuvre

Prévention-santé-environnement

Économie-gestion ou économie-droit (selon la spécialité)

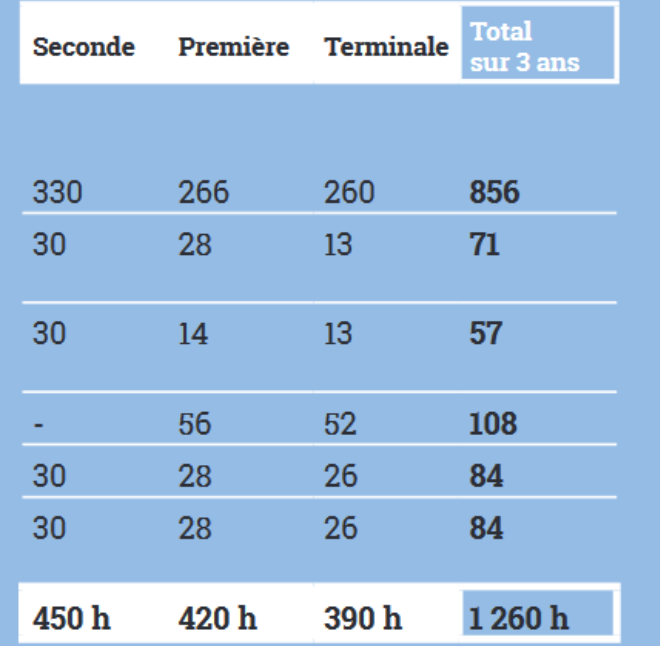

#### **ENSEIGNEMENTS GÉNÉRAUX**

Français, histoire-géographie et enseignement moral et civique

Mathématiques

Langue vivante A

Sciences physiques et chimiques ou langue vivante B (selon les spécialités) Arts appliqués et culture artistique Éducation physique et sportive

Consolidation, accompagnement personnalisé et accompagnement au choix d'orientation (c) (d

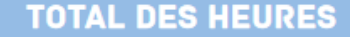

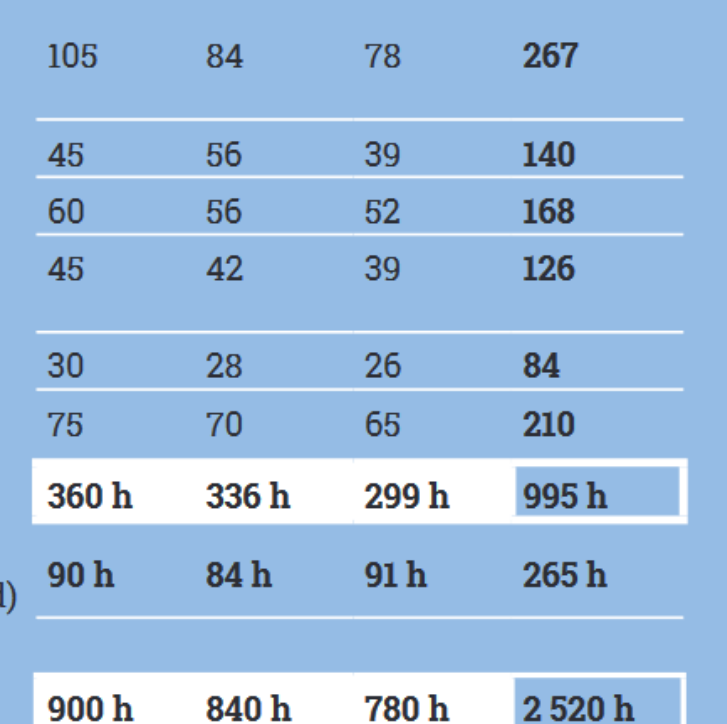

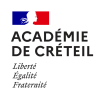

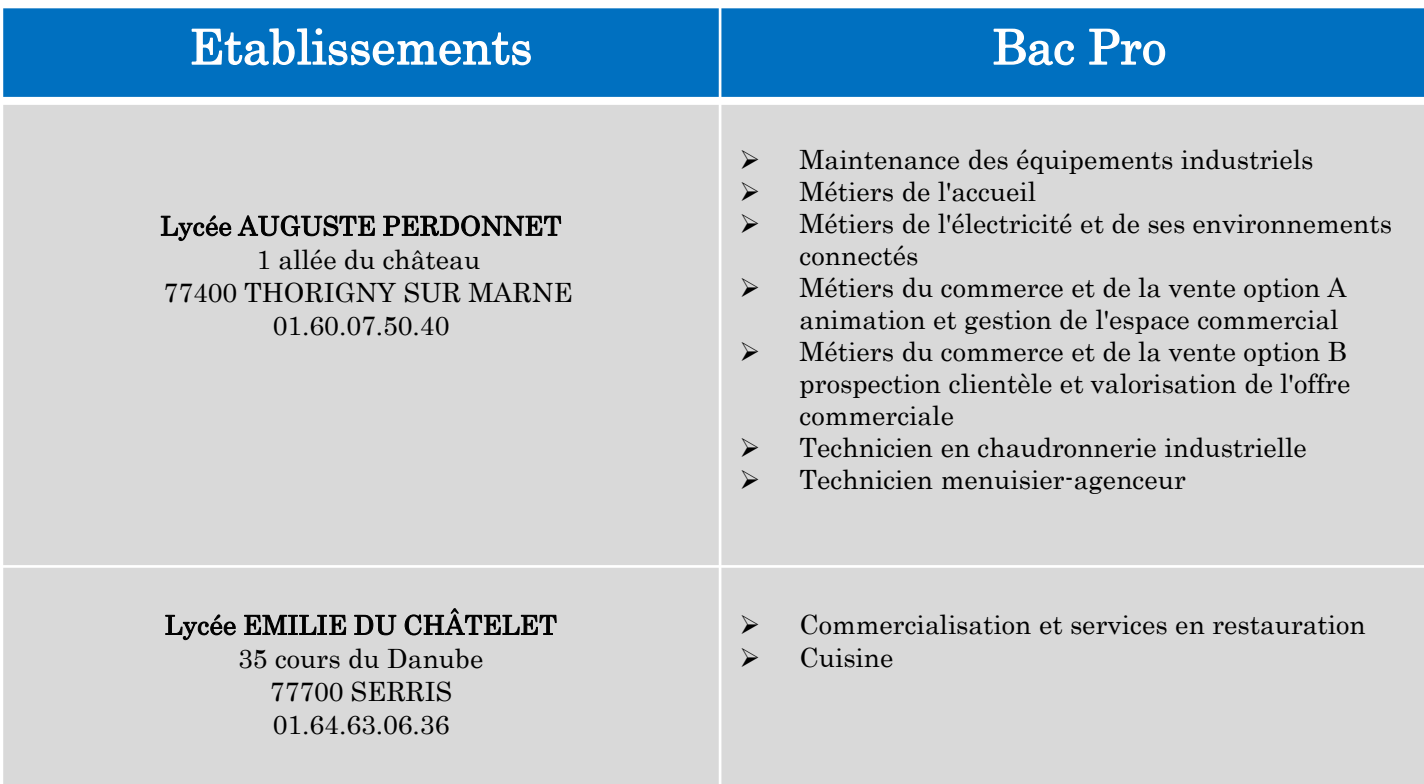

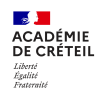

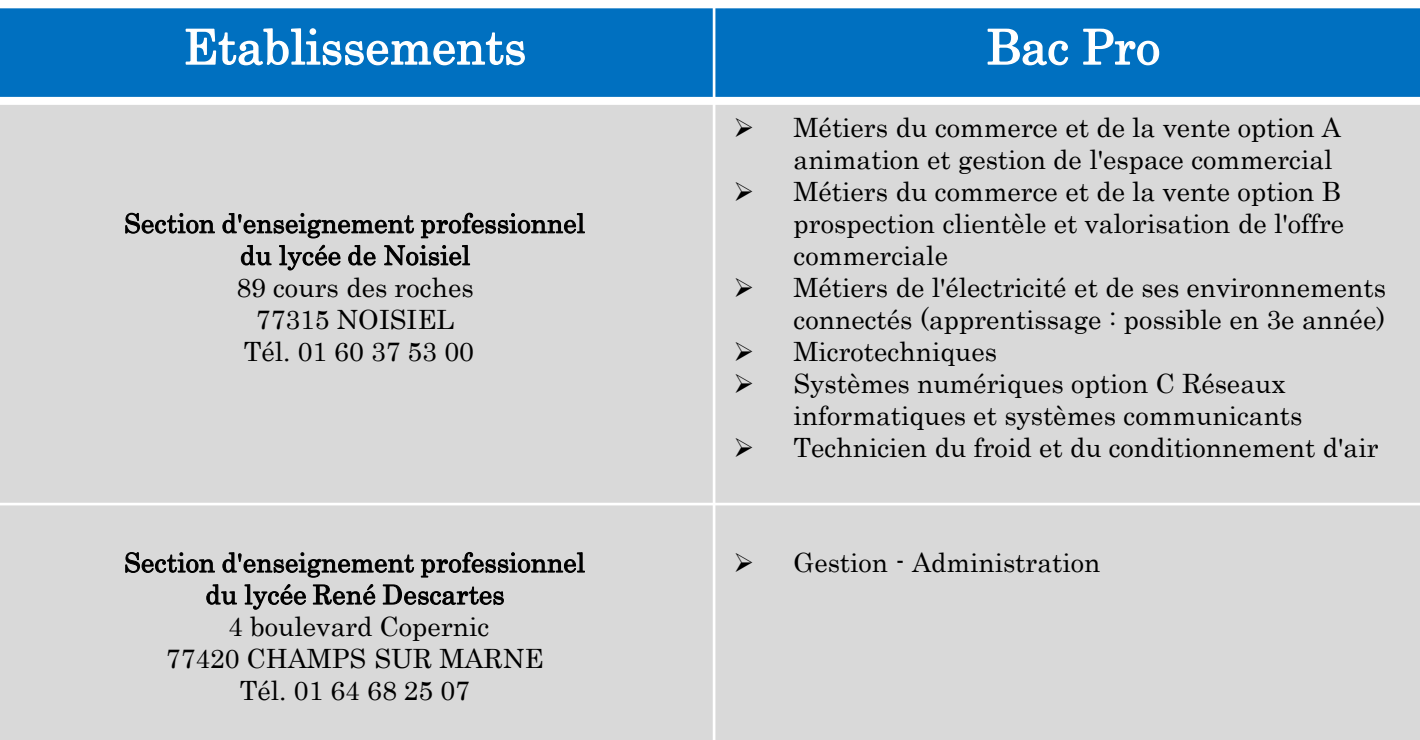

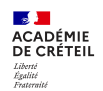

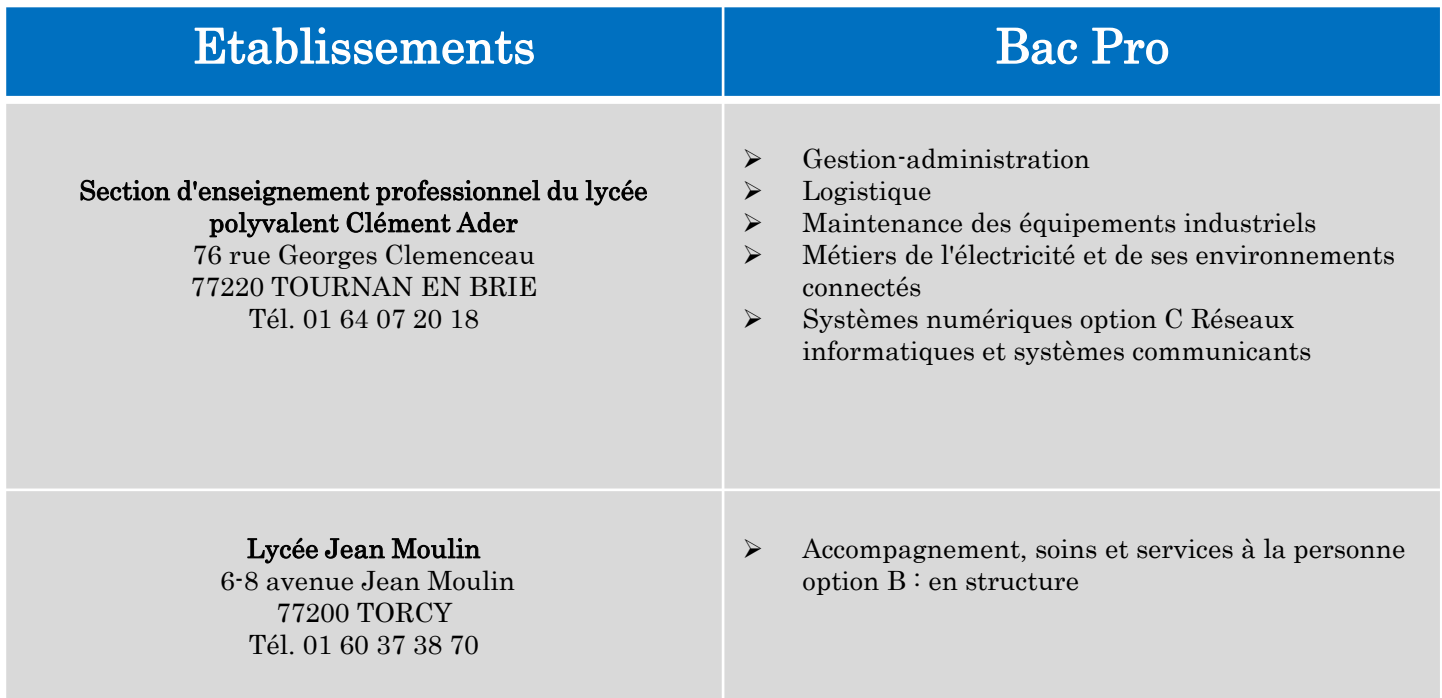

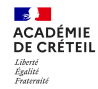

# **IV. Procédure d'Orientation**

 $\mathbf{z}$ **ACADÉMIE**<br>DE CRÉTEIL Liberté<br>Égalité<br>Frateraité

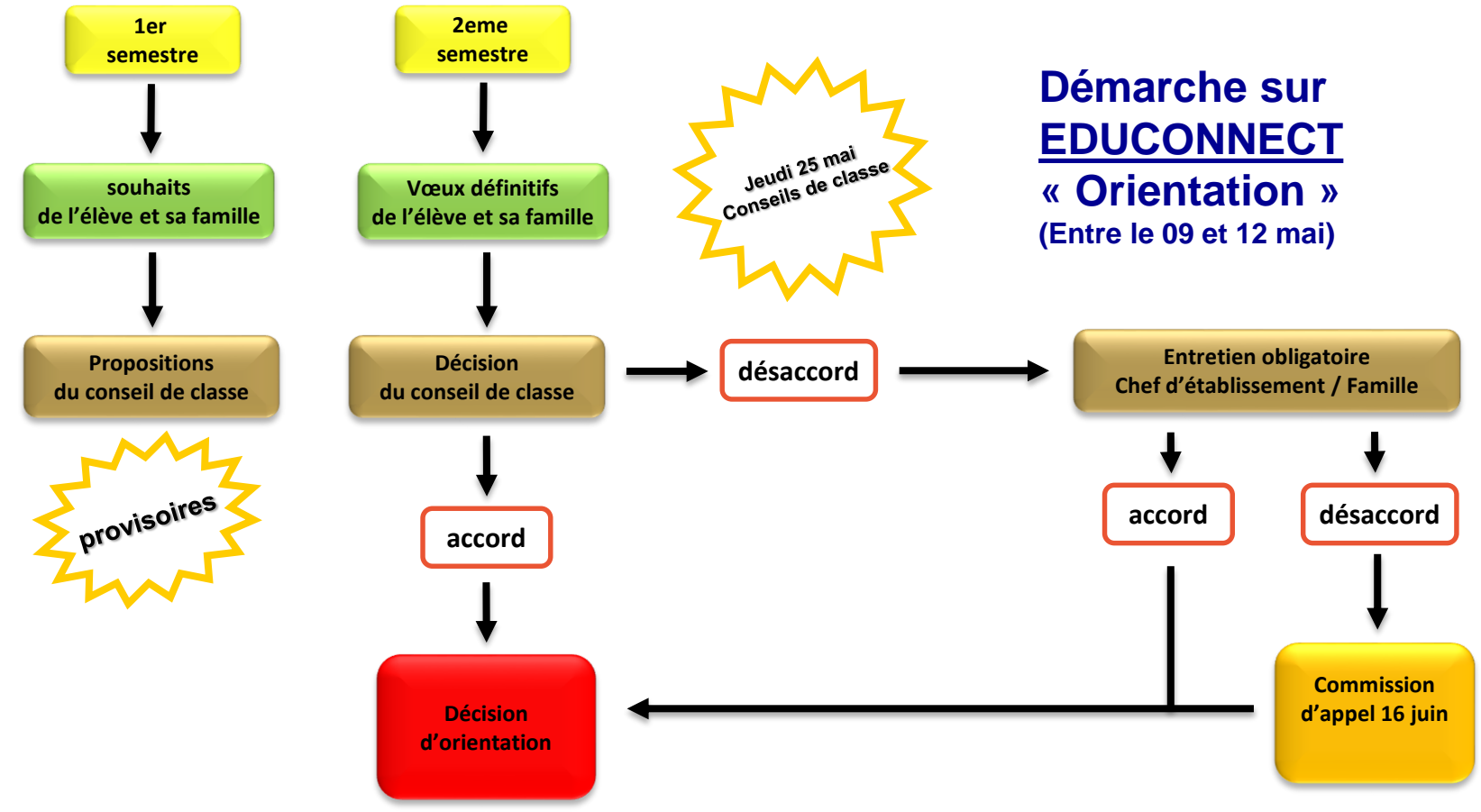

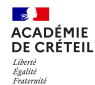

## La formulation des vœux d'orientation **Le vœu n°1 est le plus important ; c'est celui qui détermine les possibilités de recours**

 $\checkmark$  Ex : Vœu 1 : 2<sup>nde</sup> pro; Vœu 2 : 2GT

Interdit la possibilité de faire appel si le conseil de classe est d'accord avec le vœu n°1, c'est-à-dire la 2 pro  $\checkmark$  Exemple 2 : vœu 1 : 2GT ; vœu 2 : 2 pro

Le conseil de classe se prononcera sur la 2GT uniquement sauf si la famille a saisi des vœux d'affectation en 2 Pro et que l'élève a un projet que nous connaissons.

C'est là que l'imbrication entre les vœux d'affectation et les vœux d'orientation est la plus importante.

## La réponse du conseil de classe

### **A l'issue du 2ème semestre : 3 réponses possibles :**

- Favorable : les résultats de l'élève sont conformes avec les vœux provisoires formulés.
- Réservé : les résultats sont justes ; pour la 2GT, le 2ème semestre est déterminant et une chute des résultats pourrait conduire à un refus de l'orientation de l'élève en 2GT; pour la voie pro, cela signifie que les résultats ne garantiraient pas l'affectation;
- Défavorable : les résultats sont insuffisants pour envisager l'orientation demandé; pour la 2GT cela signifierait que le passage serait vraisemblablement rejeté en appel; pour la 2 pro que l'affectation serait très problématique. Une contre-proposition est faite.

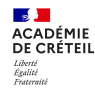

## REDOUBLEMENT ET MAINTIEN EN 3ème

- Le redoublement est exceptionnel ; il n'est plus guère prononcé qu'en cas de rupture prolongée de la scolarité
- $\checkmark$  Le maintien en classe de 3<sup>ème</sup> n'est pas une décision d'orientation ; il résulte d'un désaccord sur l'orientation entre l'établissement et les familles. Il n'est donc envisageable qu'à partir de la phase d'entretien.
- $\checkmark$  Les familles ont droit au maintien dans la classe d'origine à l'issue de la commission d'appel.
- Les élèves obtiennent un maintien *de facto* s'ils ne sont pas affectés dans la voie professionnelle.

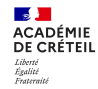

## **V. Procédure d'Affectation**

## **Démarche à réaliser sur Educonnect (onglet ORIENTATION)**

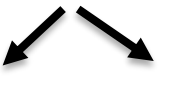

**1. Entre le 09 et le 12 mai**

- Je renseigne les vœux définitifs pour l'orientation de l'élève
- Les vœux d'orientation doivent être en adéquation avec les vœux formulés sur le module « Affectation ».

**2. Le vendredi 26 mai 2023**

- Je prends connaissance sur l'avis du conseil de classe. Je renseigne obligatoirement mon accord ou mon désaccord.
- En cas de désaccord, je prends rdv avec le chef d'établissement ou son adjointe.

**Les vœux d'établissement (procédure d'affectation) ne pourront être validés que si la procédure d'orientation est achevée. Il est donc indispensable de répondre sur EDUCONNECT à la proposition du conseil de classe, même en cas de désaccord.**

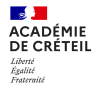

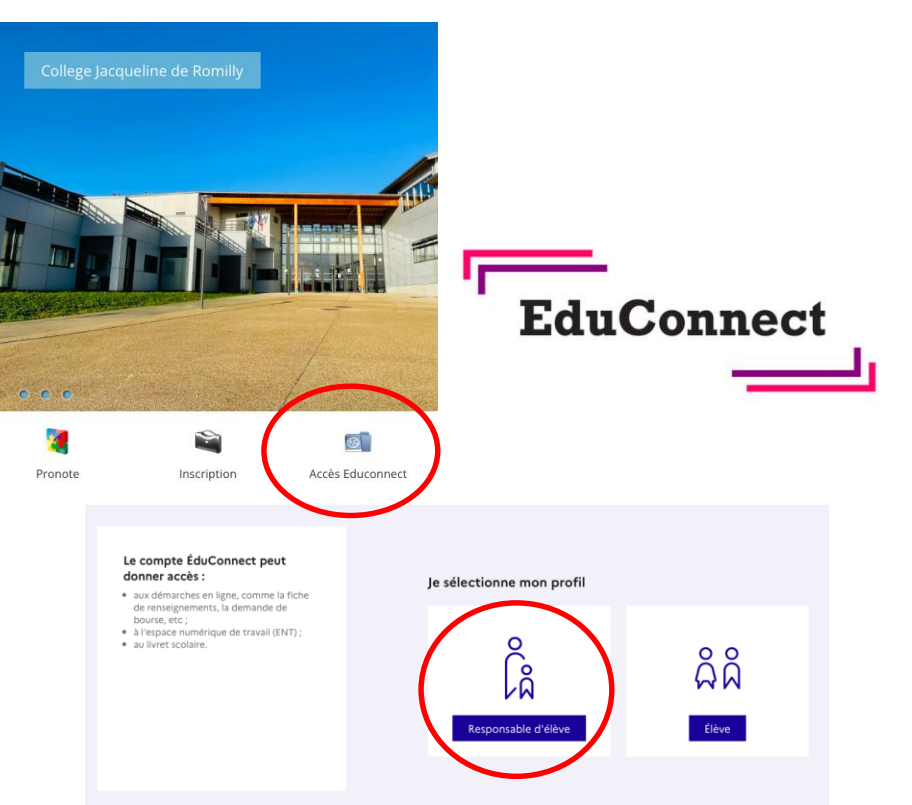

- $\triangleright$  Affectation des élèves informatisée pour tous : **Affelnet Lycée**
- Les vœux formulés sont soumis à **la décision d'orientation** du 2eme semestre.
- > Démarche à effectuer sur EDUCONNECT (Onglet Affectation) **entre le mardi 09 et le vendredi 12 mai 2023** (même dates que pour les vœux d'orientation!)
- La formulation de vœux est **obligatoire**.
- Vœux à réaliser avec votre enfant !
- Si besoin d'aide, le secrétariat de direction peut saisir les vœux à votre place ! Il vous fera ensuite signer un document récapitulatif pour s'assurer qu'il n'y a aucune erreur de saisie.

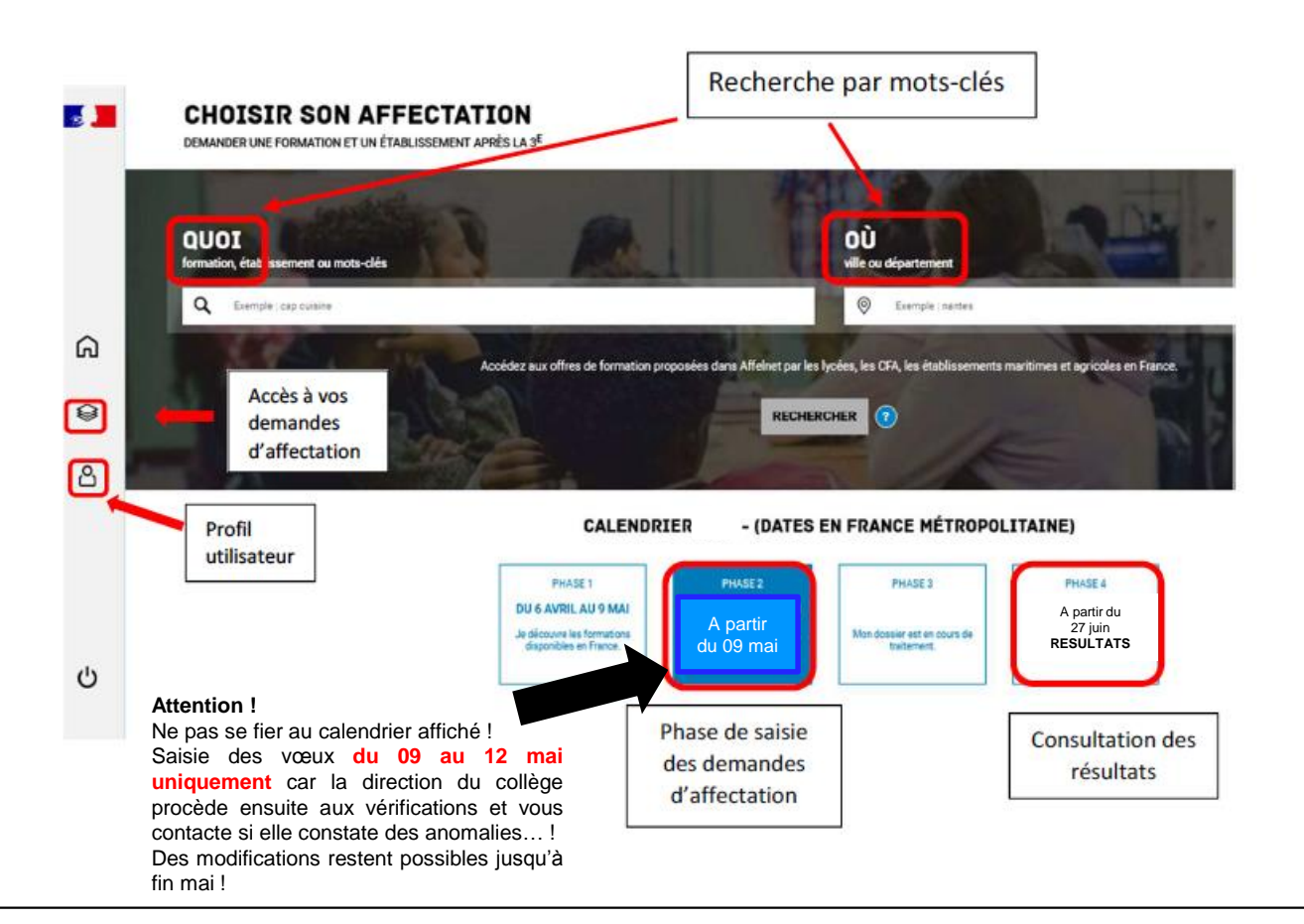

### **Profil utilisateur**

En vous rendant sur votre profil utilisateur, vous aurez à signer la charte d'utilisation et vérifier vos coordonnées.

> Signature de la charte  $\bullet$

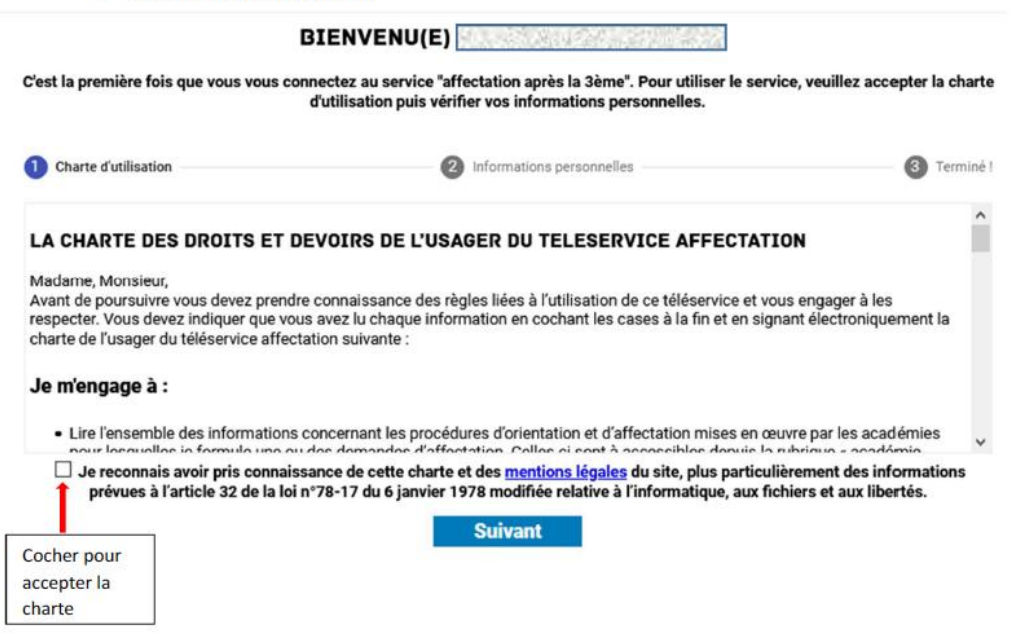

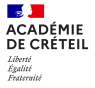

#### Vérification des données personnelles ٠

Si des informations sont incomplètes ou erronées, veuillez prendre contact avec l'établissement de votre enfant.

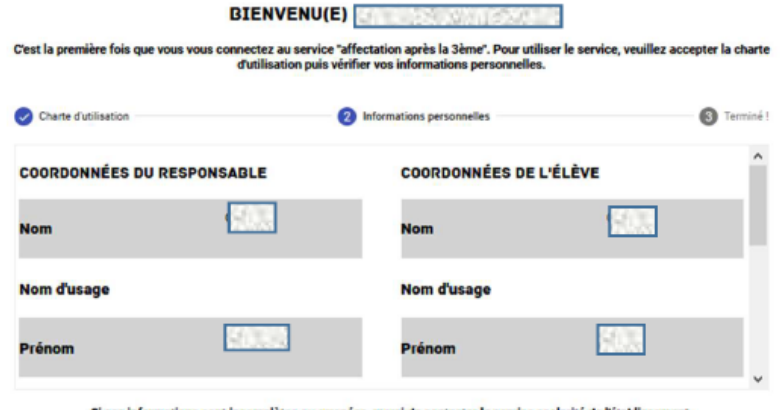

Si ces informations sont incomplètes ou erronées, merci de contacter le service scolarité de l'établissement.

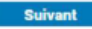

La vérification de ces informations permettra l'identification automatique du lycée de secteur (de l'EN) de votre enfant

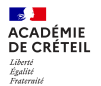

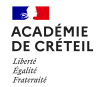

#### Sélection des demandes d'affectation

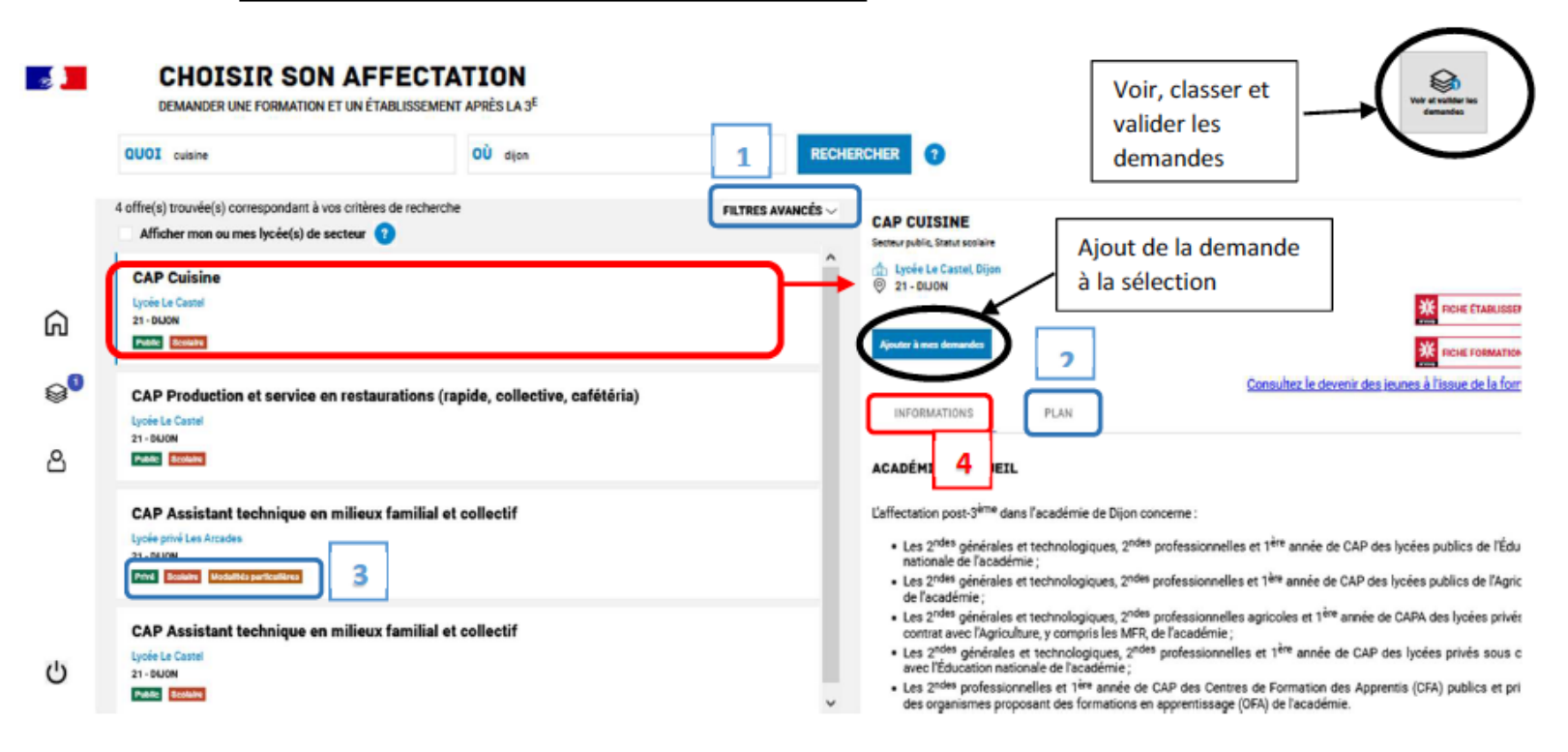

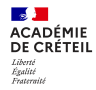

### 1. Filtres avancés Pour affiner votre recherche

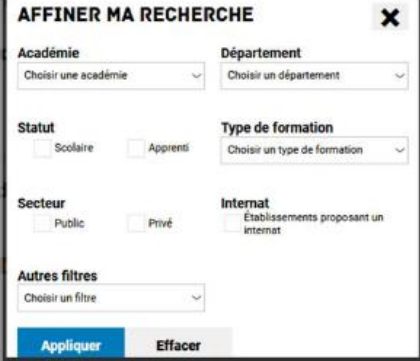

#### 2. Plan Pour localiser la formation

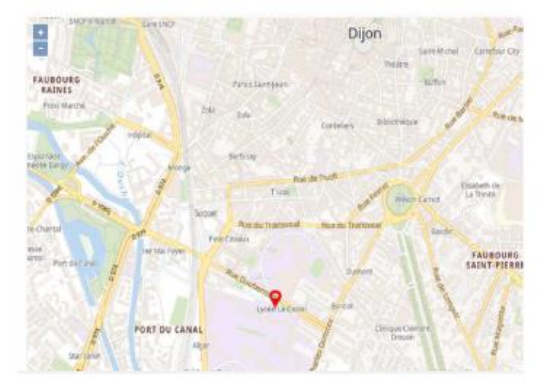

#### 3. Badges

Pour identifier la formation et/ou l'établissement :

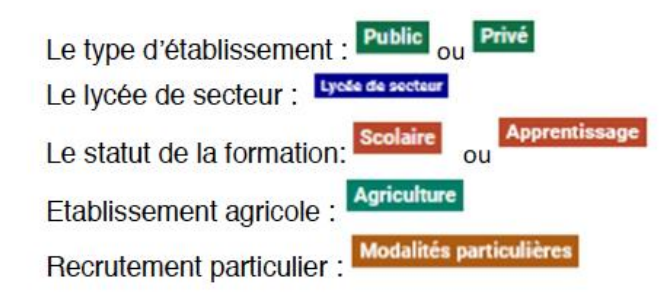

#### 4. Informations

Informations générales sur les procédures d'affectation relative à la demande.

**V. Procédure d'affectation** b. La démarche en ligne

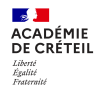

#### Ajout, suppression, validation des demandes d'affectation

Chaque demande formulée peut être supprimée, l'ordre peut être changé. Les demandes doivent être validées

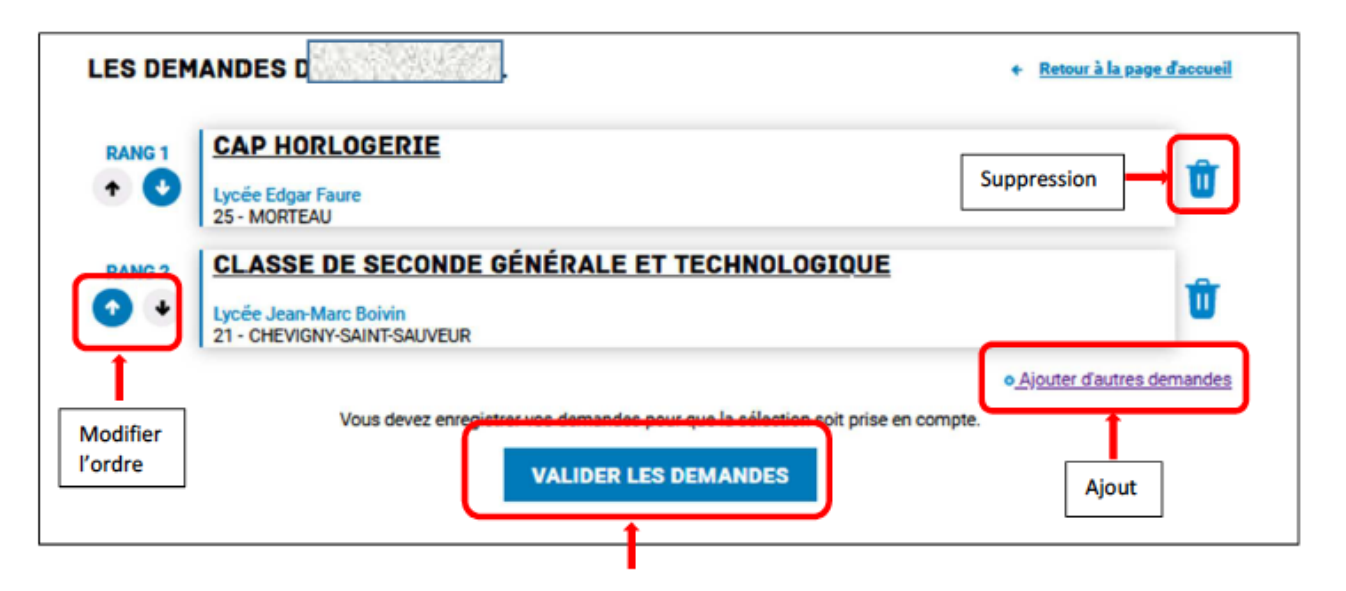

Un courriel de confirmation est envoyé aux représentants légaux lors de chaque validation de ses demandes.

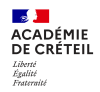

### Téléchargement du récapitulatif des demandes

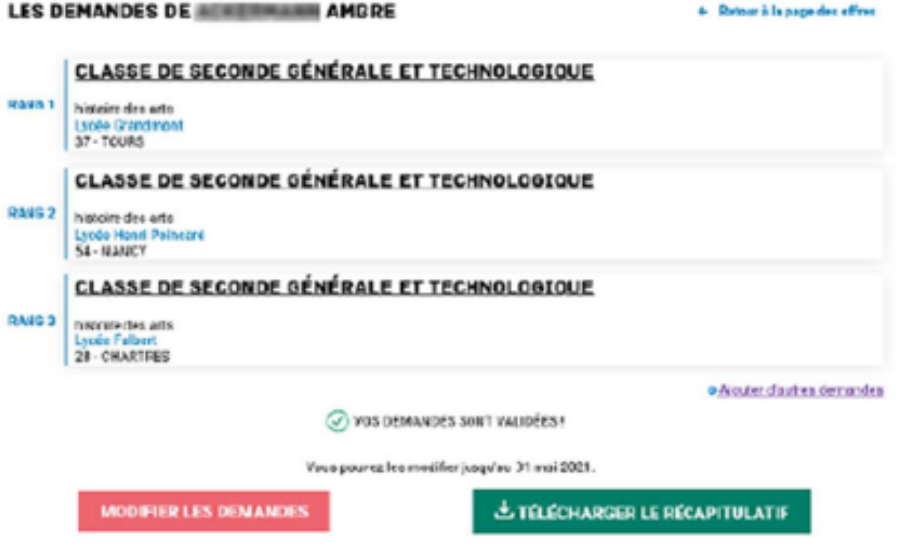

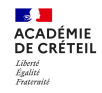

### **Je demande une 2nde GT…**

Chaque commune est rattachée à un lycée, appelé lycée de secteur.

**Magny-Le-Hongre / Bailly Romainvilliers : Lycée EDC à Serris**

**Chessy / Montévrain : Lycée Van Dongen à Lagny-Sur-Marne**

**Esbly : Lycée P. de Coubertin à Meaux**

*Si je demande une 2nde GT, le lycée de secteur doit figurer parmi les vœux. Attention : cette sectorisation ne s'applique pas pour la 2nde Professionnelle.*

*Important : Il convient de bien vérifier l'adresse de l'enfant qui figurera sur les vœux d'affectation !*

#### Demande d'affectation vers la seconde GT :

Selon la recherche effectuée, le lycée de secteur (de l'Education nationale) est identifié :

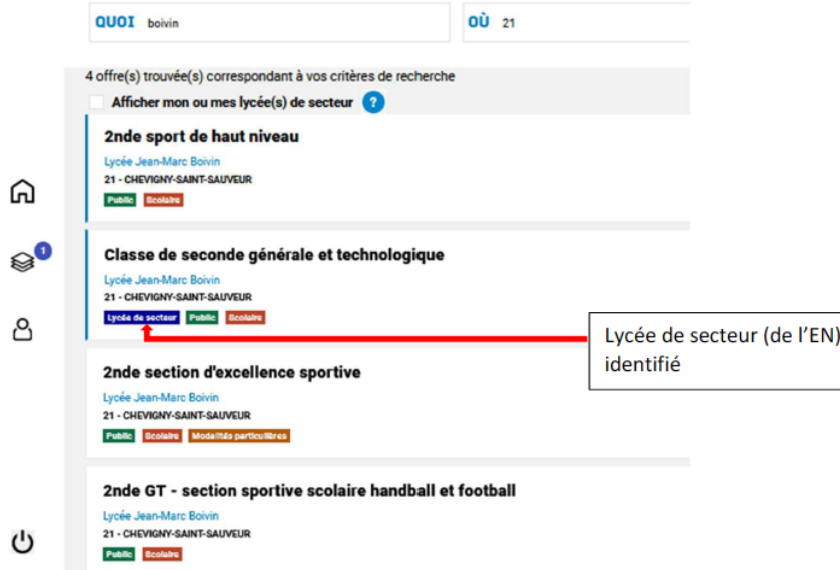

**Je demande une 2nde GT**

Pour une demande en 2nde GT, je dois toujours formuler un vœu correspondant **au lycée de secteur** *(ex : Lycée EDC à Serris)*

 Attention à la sélection du vœu lors de votre recherche : un même lycée peut avoir une 2nde GT classique mais aussi des classes de seconde « spécifiques » ou « technologiques » (Hôtellerie restauration –STHR-, section sportive, etc.).

En cas de difficulté ou question, je contacte le secrétariat de direction

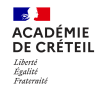

## **Cas Particulier n°1 : Je demande une 2nde STHR**

Pour un vœu en 2nde Technologique Hôtellerie Restauration

 **Ne doit pas être un vœu unique** : ajouter un voeu en 2nde Pro dans le même domaine, ou un vœu en 2nde GT classique dans le lycée de secteur.

### **Cas Particulier n°2 : Je demande une 2nde GT à recrutement élargi**

- Pour les élèves souhaitant suivre l'enseignement d'exploration **« Création et Culture Design » (6h)** / Ou « EATDD » en lycée agricole.
- > n'est pas soumis à dérogation.
- **Ne doit pas être un vœu unique** : ajouter un vœu en 2nde GT classique dans le lycée de secteur.

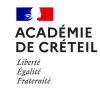

## **Cas Particulier n°3 : Je demande une 2nde GT dans un autre lycée que celui du secteur (Dérogation)**

- $\triangleright$  Je mets en 1<sup>er</sup> vœu le lycée souhaité (attention : la demande de dérogation ne peut être formulée que pour certains motifs)
- Je renseigne également **[le formulaire de demande d'assouplissement de carte scolaire](../../Formulaire assouplissement-carte-scolaire.pdf) [et je joins le justificatif](//10.77.195.90/file_share/derogation justif.pdf)**.
- Le formulaire est transmis par Pronote ou en contactant le secrétariat de direction.
- **EXECT ON ORDER 19 FOR SET UP ON THE VEGO EXECT** ON **Property OR SET des Secteur.** Note that selly verified the secteur.
- Cas particulier -Vœu en Section Internationale- : Dérogation inutile, mettre en vœu 1 le lycée de section internationale et en vœu 2 le lycée de secteur.

**Attention : le formulaire de demande d'assouplissement de carte scolaire et le justificatif doivent être déposés au secrétariat de direction au plus tard le vendredi 21 AVRIL 2013 (Délai impératif !)**

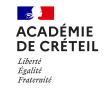

## **Cas Particulier n°4 : Je demande un lycée privé**

- Démarche de la famille : **contact obligatoire de l'établissement sollicité**.
- Les vœux en 2 NDE GT en lycée privé entrent dans la procédure Affelnet. Même si le lycée vous a dit/écrit qu'il vous acceptait pour l'année prochaine, il est nécessaire de saisir le vœu informatique correspondant.
- Les vœux Pro en lycée privé entrent également dans la procédure Affelnet. Il faut donc les saisir aussi !
- Attention : Pour les 2<sup>nde</sup> GT, Il est nécessaire de formuler en 2eme vœu votre lycée de secteur… Au cas où!

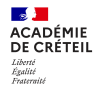

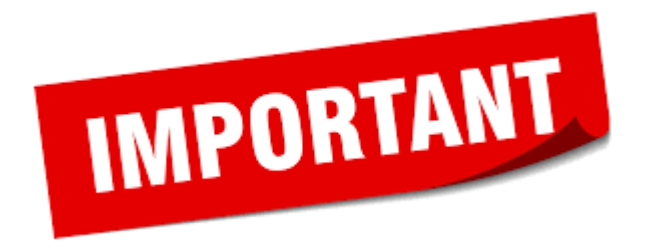

#### **Tout déménagement,**

**tout vœu hors académie (ex: Paris)**

**doit être signalé au secrétariat de direction dans les plus brefs délais !**

*(procédures spécifiques)*

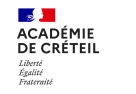

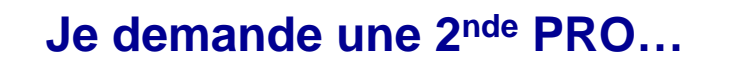

**Principe : Les élèves sont affectés en fonction de leurs résultats sur l'année scolaire Bonus éventuel (élève avec dossier MDPH, etc.)**

Il est important de formuler **plusieurs vœux** :

- **la même formation dans plusieurs établissements**
- **plusieurs formations proposées dans le même établissement**
- Les vœux *hors académie* doivent être communiqués dans les plus brefs délais au secrétariat de direction car ils sont saisis généralement sur le serveur de l'académie demandée (Affelmap)
- Les vœux de **CAP sous statut scolaire** sont destinés prioritairement aux élèves de SEGPA et ULIS. Il faut donc élargir avec des vœux en 2<sup>nde</sup> PRO.
- Délai dépassé pour certaines formations -sur dossier- (métiers de la sécurité, Aéronautique par exemple). Mails reçus sur Pronote.
- Il est possible de formuler des vœux mixtes (voie pro et voie GT si les résultats de l'élève le permettent). Les vœux seront formulés par ordre de préférence.

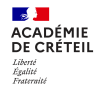

#### Demande d'affectation vers une formation en lycée professionnel :

Certains bacs professionnels sont organisés en familles de métiers en seconde. La partie « informations » vous précise les spécialités de bac professionnel possibles à l'issue de cette classe de seconde

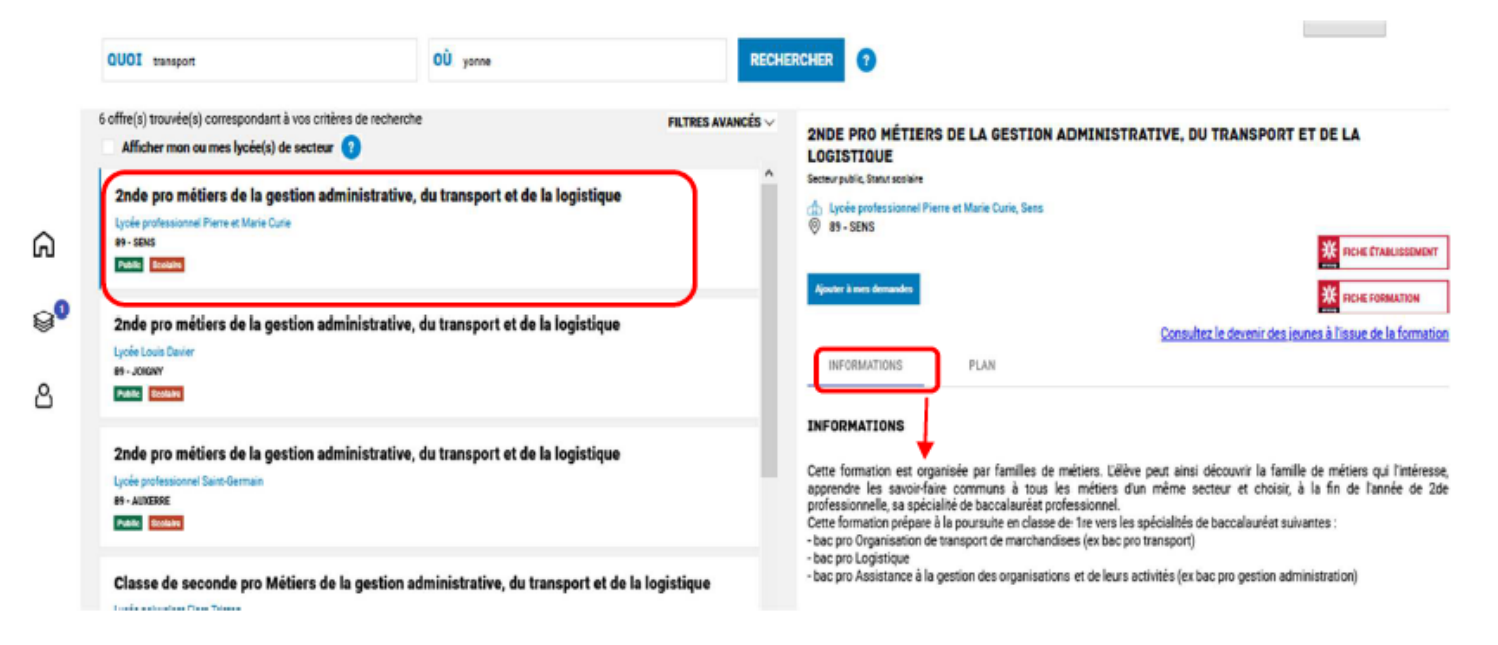

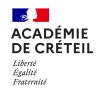

## **L'Apprentissage …**

Prépare aux **mêmes diplômes (CAP, Bac pro) que les lycées professionnels : programmes identiques**

- □ Temps Partagé :
	- **Cours au Centre de Formation des Apprentis (C.F.A)**
	- **Travail en entreprise**
- **Statut salarié** ≠ statut scolaire

#### **Contrat de travail**

**Attention** : L'apprentissage est une démarche personnelle :

#### C'est au jeune de trouver un patron

*Certains* vœux d'apprentissage sont soumis à entretien (dossier à déposer, se renseigner auprès du CFA)

Il faut également formuler des vœux **sous statut scolaire**, en lycée professionnel, **au cas où !**

(vœux en Bac Pro et/ou CAP)

Prévenir **le collège** dès que la signature du contrat avec le patron est faite.

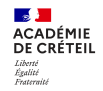

## **Le calendrier de l'Affectation : Je saisis les vœux sur Educonnect**

#### **Du mardi 09 au Vendredi 12 mai :**

- Je saisis les vœux d'affectation sur Educonnect (onglet AFFECTATION)
- Si je fais une demande de dérogation, le formulaire devra être rendu avec le justificatif au plus le vendredi 21 avril (départ en vacances!)
- En cas de difficulté, je contacte le secrétariat de direction (Mme GOMILA).
- Les vœux doivent être en adéquation avec les vœux d'orientation.

**Du 12 au 24 mai : La Direction vérifie les vœux et contacte les familles si elle contacte des anomalies ou incohérences Résultats de l'affectation Mardi 27 juin Inscription en lycée entre le 28 juin et le vendredi 07 juillet** Attention aux départs anticipés en vacances ! Si pas d'affectation : 2eme tour mi-juillet. 3eme tour mi-septembre (sur places vacantes) **Ne pas s'inscrire, c'est perdre sa place !**

**Jusqu'à fin mai…**

Des modifications de vœux (ajout, suppression ou modification de l'ordre de préférence) sont toujours possibles. Contactez le secrétariat de direction

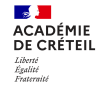

## **Les dates clés de l'Orientation / Affectation**

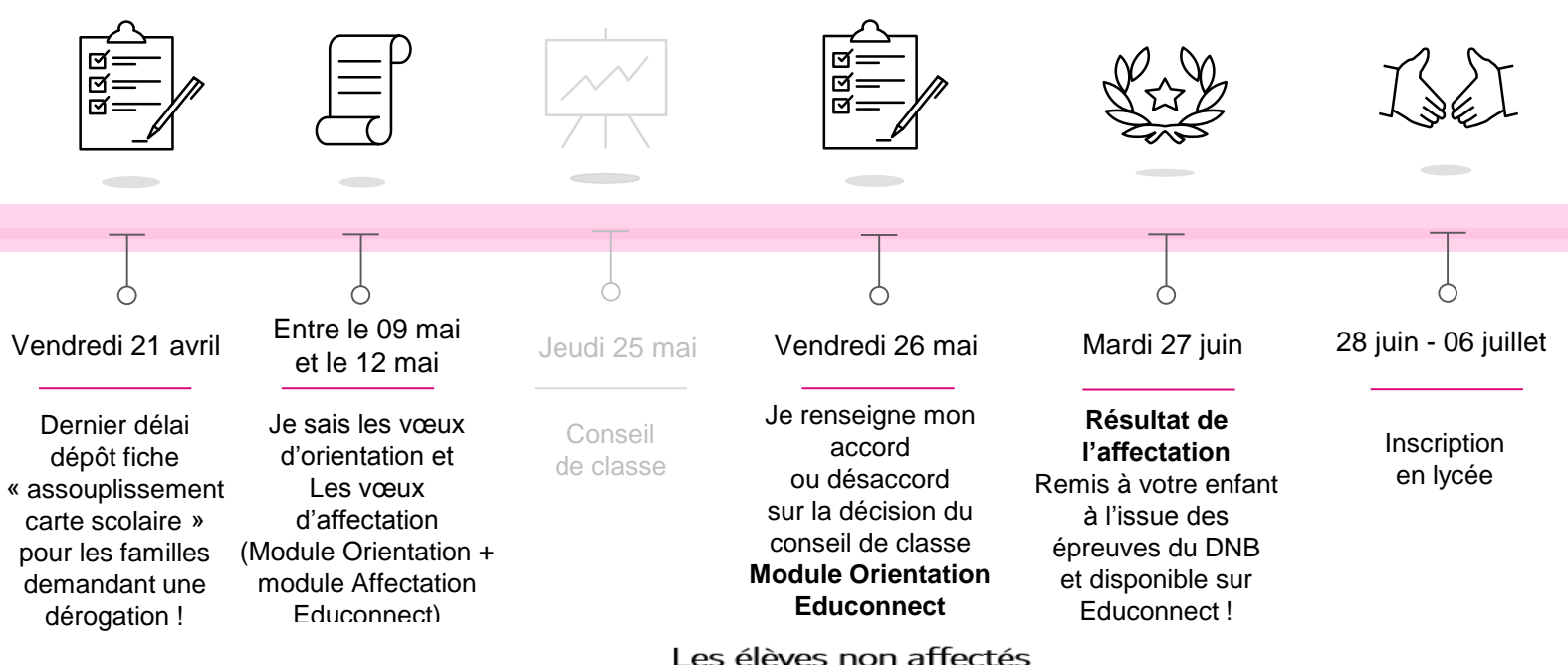

- √ 2 GT : commissions d'ajustement environ le 7 juillet
- √ Voie pro : réouverture d'Affelnet jeudi 6 juillet
- Fermeture d'Affelnet et envoi des notifications d'affectation le lundi 10 juillet  $\checkmark$
- Voie GT : commission d'ajustement fin août ✓
- √ Voie pro : ouverture d'Affelnet entre le 11 et le 13 septembre

**Collège Jacqueline de Romilly**

√ Les élèves non affectés en voie professionnelle sont maintenus en classe de 3ème

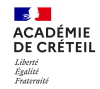

# **VII. Questions diverses**